## МИНИСТЕРСТВО ОБРАЗОВАНИЯ И МОЛОДЕЖНОЙ ПОЛИТИКИ СВЕРДЛОВСКОЙ ОБЛАСТИ ГОСУДАРСТВЕННОЕ АВТОНОМНОЕ ПРОФЕССИОНАЛЬНОЕ ОБРАЗОВАТЕЛЬНОЕ УЧРЕЖДЕНИЕ СВЕРДЛОВСКОЙ ОБЛАСТИ «КАМЕНСК-УРАЛЬСКИЙ ПОЛИТЕХНИЧЕСКИЙ КОЛЛЕДЖ» (ГАПОУ СО «КУПК»)

СОГЛАСОВАНО Председатель цикловой комиссии Информационных систем

Дмитриева Я.Л. 2021г.

 $\sqrt{c}$ Директор ГАНОУ СО «КУПК» Токарева Н.

**KOONNY** 

**УТВЕРЖДАЮ** 

"KYNK"

Подписано ГАПОУ СО цифровой подписью: ГАПОУ СО "КУПК" Дата: 2022.01.20 10:37:26 +05'00'

# РАБОЧАЯ ПРОГРАММА УЧЕБНОЙ ДИСЦИПЛИНЫ

## ОП.01Операционные системы

09.02.07 Информационные системы и программирование

Квалификация: Разработчик веб и мультимедийных приложений

Рабочая программа учебной дисциплины ОП.01Операционные системы разработана на основеФелерального государственного образовательного стандарта СПО по специальности 09.02.07 Информационные системы и программирование, утвержденного приказом Минобрнауки России от 09декабря 2016 г. № 1547.

Организация - разработчик: ГАПОУ СО «Каменск-Уральский политехнический колледж», г. Каменск-Уральский.

#### Разработчик:

Дмитриева Я.Л, преподаватель высшей квалификационной категорииГАПОУ СО «Каменск-Уральский политехнический колледж».

Проведена внутренняя техническая и содержательная экспертиза программы учебной дисциплины ОП.01Операционные системы в рамках цикловой комиссии.

Рассмотрено на заседании цикловой комиссии Информационных систем (протокол № 1 от 30.08.2021 г.) и одобрено методическим советом (протокол № 1 от 31.08.2021 г.)

Разработчик

Председатель цикловой комиссии Информационных систем

 $\frac{QR}{T}$  Дмитриева Я.Л.<br>(9 R/ Дмитриева Я.Л.

## **СОДЕРЖАНИЕ**

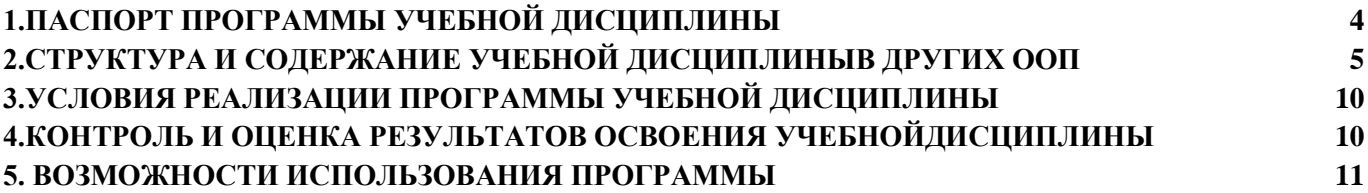

## **1. ПАСПОРТ ПРОГРАММЫ УЧЕБНОЙ ДИСЦИПЛИНЫ**

### **1.1. Область применения программы:**

Программа учебной дисциплины является частью основной образовательной программы в соответствии с ФГОС по специальностям СПО 09.02.07 Информационные системы и программирование, входящей в укрупнённую группу специальностей 09.00.00 Информатика и вычислительная техника.

## **1.2. Место дисциплины в структуре основной образовательной программы:**

дисциплина входит в общепрофессиональный цикл специальности 09.02.07 Информационные системы и программирование.

## **1.3. Цели и задачи дисциплины – требования к результатам освоения дисциплины: В результате освоения дисциплины обучающийся должен уметь:**

- Управлять параметрами загрузки операционной
- системы.
- Выполнять конфигурирование аппаратных устройств.
- Управлять учетными записями, настраивать
- параметры рабочей среды пользователей.
- Управлять дисками и файловыми системами, настраивать сетевые параметры.
- Управлять разделением ресурсов в локальной сети.

### **В результате освоения дисциплины обучающийся должен знать:**

- Основные понятия, функции, состав и принципы работы операционных систем.
- Архитектуры современных операционных систем.
- Особенности построения и функционирования семейств операционных систем.
- Принципы управления ресурсами в операционной системе.
- Основные задачи администрирования и способы их выполнения в изучаемых операционные системах.

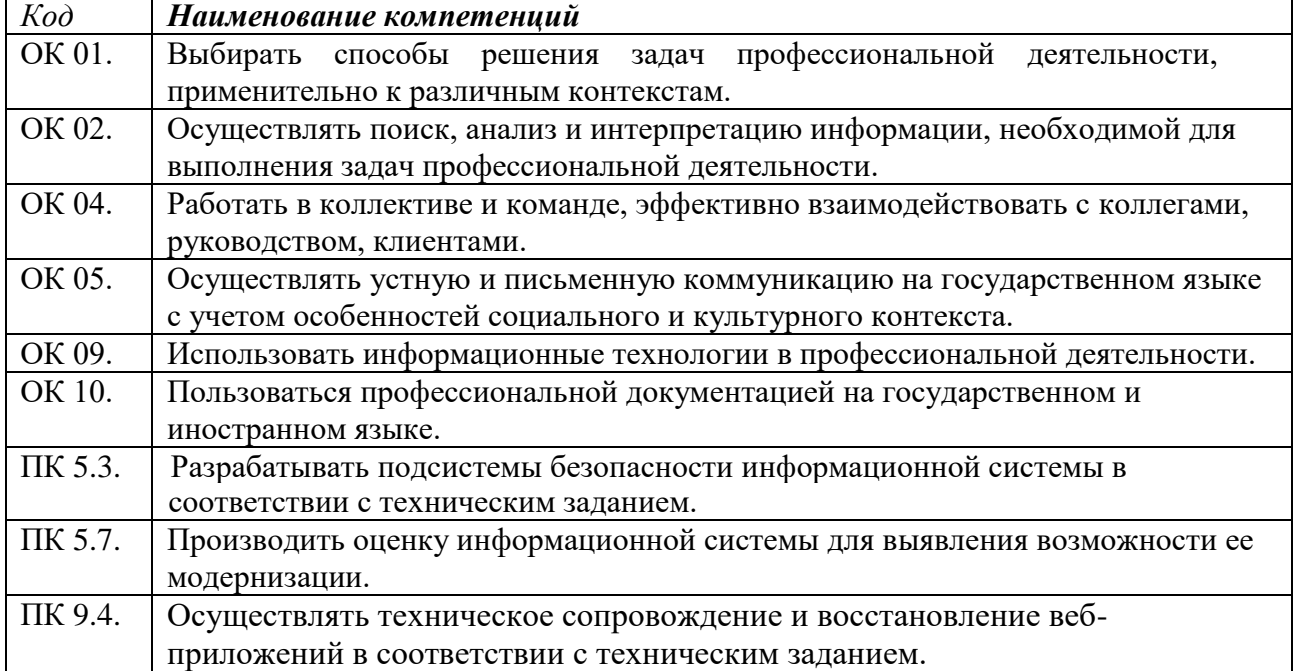

### **В результате освоения дисциплины развиваются следующие компетенции:**

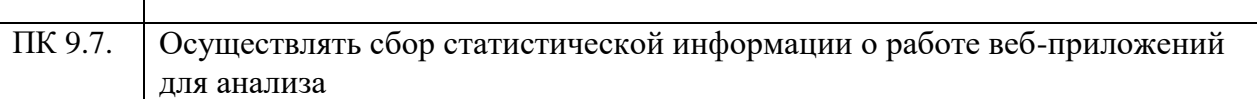

**1.4. Рекомендуемое количество часов на освоение программы дисциплины:** максимальной учебной нагрузки обучающегося 64 часа, в том числе: обязательной аудиторной учебной нагрузки обучающегося 60 часов, самостоятельной работы обучающегося 4 часа.

## **2. СТРУКТУРА И СОДЕРЖАНИЕ УЧЕБНОЙ ДИСЦИПЛИНЫ**

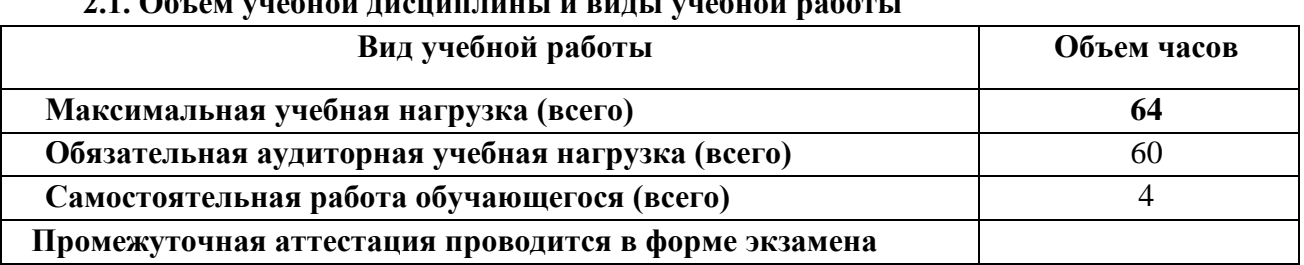

#### **2.1. Объем учебной дисциплины и виды учебной работы**

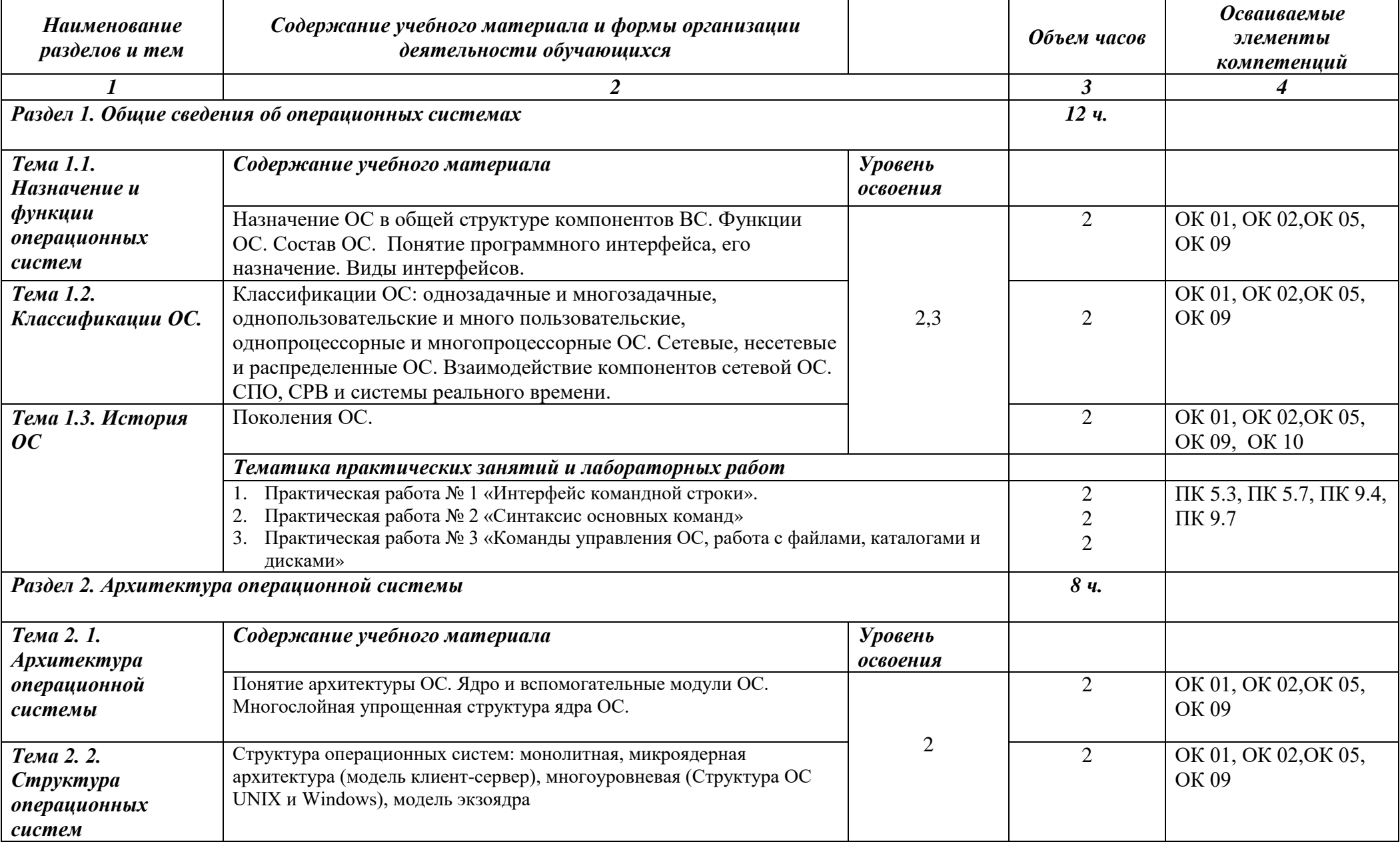

## **2.2. Тематический план и содержание учебной дисциплины**

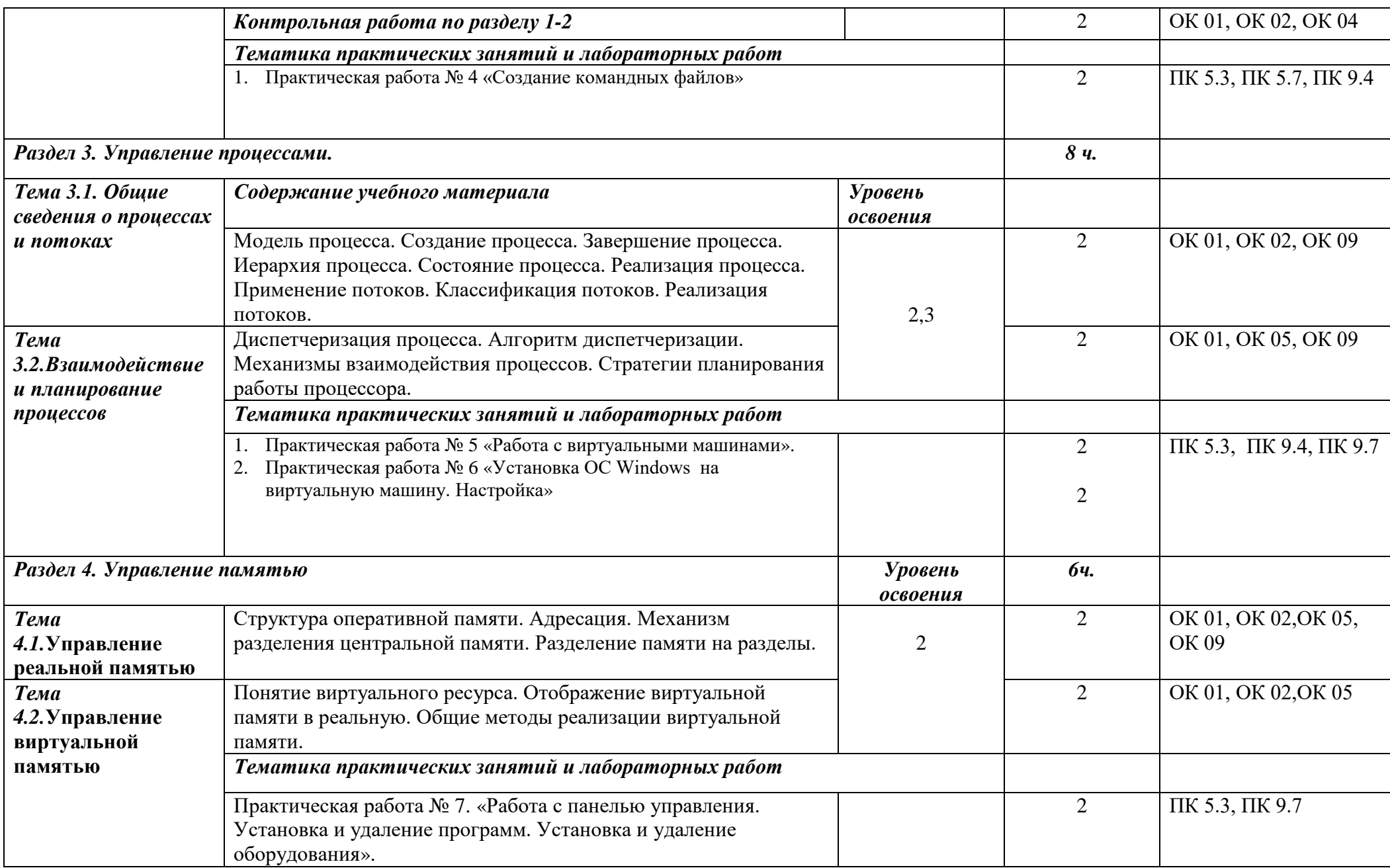

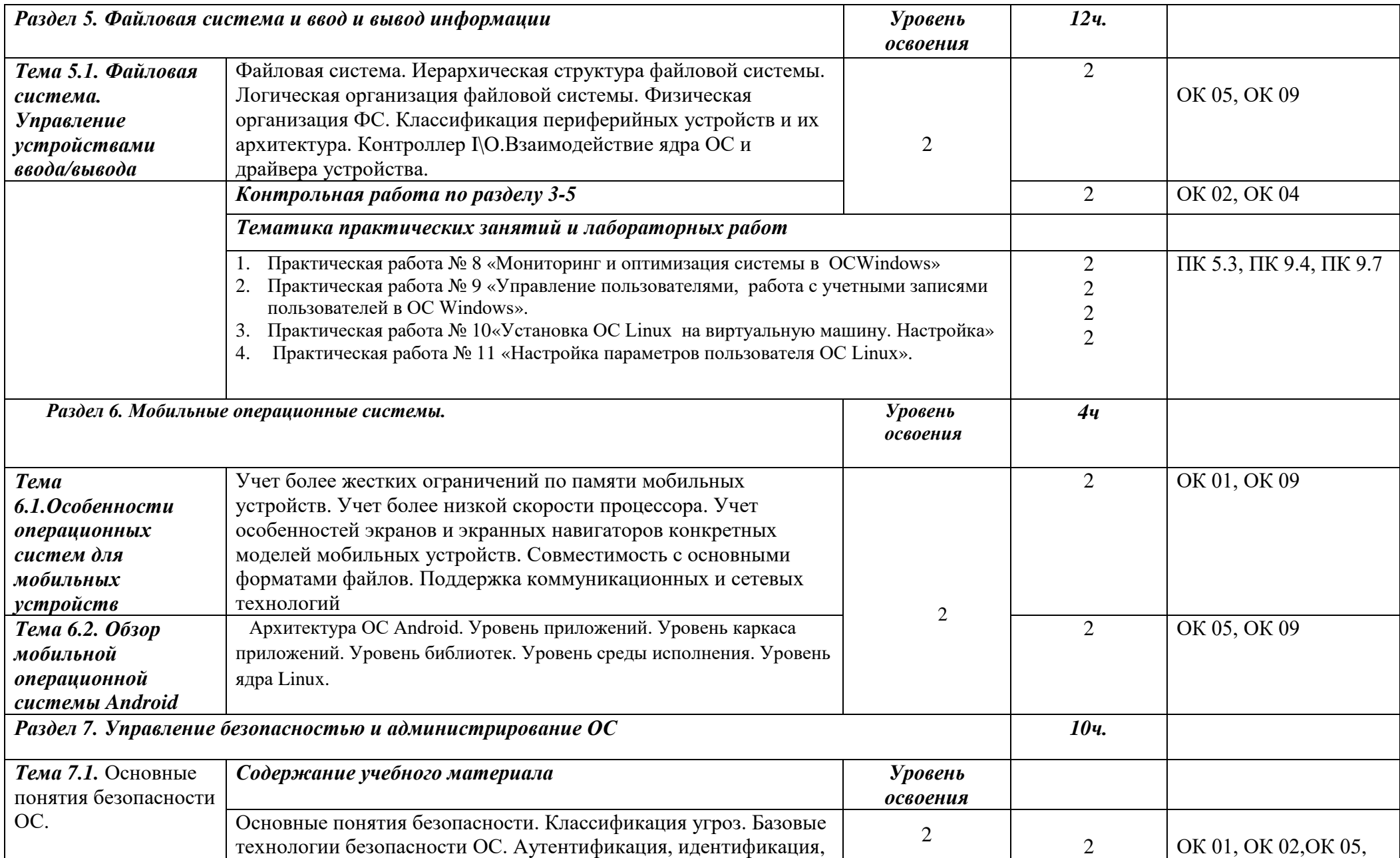

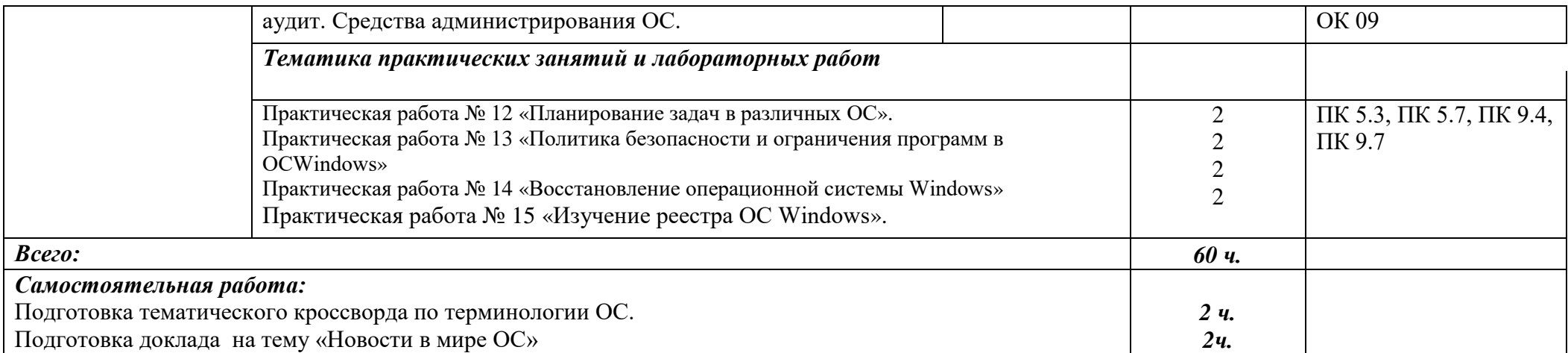

## **Для характеристики уровня освоения учебного материала используются следующие обозначения:**

1– ознакомительный (воспроизведение информации, узнавание (распознавание), объяснение ранее изученных объектов, свойств и т.п.);

2– репродуктивный (выполнение деятельности по образцу, инструкции или под руководством);

3– продуктивный (самостоятельное планирование и выполнение деятельности, решение проблемных задач).

## **3. УСЛОВИЯ РЕАЛИЗАЦИИ ПРОГРАММЫ ДИСЦИПЛИНЫ**

#### **3.1. Требования к минимальному материально-техническому обеспечению**

Реализация программы дисциплины требует Мастерской «Веб-дизайн и разработка» (г. Каменск-Уральский, ул. Алюминиевая 60, аудитория 102)

**Техническое оснащение:** Проектор EPSON EB-536Wi Экран для проектора 1000х1800 (магнитно-маркерная доска) [Интерактивная доска](https://market.yandex.ru/product--interaktivnaia-doska-samsung-flip-wm55r/1422580477?nid=72940) Samsung Flip WM55R на подставке Персональный компьютер в сборе ЦПУ: Intel(R) Core(TM) i7-10700KCPU @ 3.80GHz 3.79GH, ОЗУ 32,0 ГБ, HDD 1,5 Tб Компьютерный монитор HP ЖКД с диагональю 27" Интерфейсный кабель для подключения монитора HDMI-D\_Port Клавиатура HP интерфейс подключения USB Компьютерная мышь HP оптическая,тип подключения USB Кабель питания HPI 5220 LS-13G 10A 250V Сетевой фильтр BURO 6 розеток, 5 метров Держатель для бумаг на струбцине ProfiOffice **Программное оснащение:** ПО операционная система Windows 10 Pro 64-разрядная ОС, процессор x64 Программа для удаленного управления NoMachine Программа записи экрана OBS Программа для видеоконференций Zoom ПО для просмотра документов в формате PDF AdobeReader ПО для архивации 7-Zip ПО Microsoft Office Professional Plus 2019 VirtualBox, LinuxFedora, WinRAR, Battoexeconverter, антивирус, флэш-память, оборудование + драйвер.

## **3.2. Информационное обеспечение обучения**

#### *Основные источники:*

1. [Операционные системы и среды](http://www.academia-moscow.ru/catalogue/4889/196012/) [Батаев А.В.](http://www.academia-moscow.ru/authors/detail/46973/) , [Налютин Н.Ю.](http://www.academia-moscow.ru/authors/detail/46972/) , [Синицын С.В.-](http://www.academia-moscow.ru/authors/detail/46889/) Академия 3-е изд., испр., 2016

#### *Дополнительные источники:*

- 1. Таненбаум Э. Современные операционные системы СПб.: Питер, 2015. 1116 с.
- 2. Партыка Т.Л., Попов И.И.Операционные системы, среды и оболочки Форум, 2016.

3. [А.Вавренюк,](http://www.ozon.ru/person/70024280/) [О.Курышева.](http://www.ozon.ru/person/70024281/) Операционные системы. Основы UNIX. Учебное пособие-Инфра-М, 2016.–160 с.

#### **Интернет-ресурсы:**

- 1. Национальный открытый университет<https://intuit.ru/studies/courses/2192/31/info>
- 2. Конспект лекций по дисциплине<https://studfile.net/preview/2495676/>
- 3. Курс лекций «Компьютерные науки[»http://profbeckman.narod.ru/Komp.files/Lec9.pdf](http://profbeckman.narod.ru/Komp.files/Lec9.pdf)

В случае изменения графика образовательного процесса и перевода обучающихся на дистанционное обучение возможно проведение занятий, консультаций с применением программ Zoom, Skype и т.д.

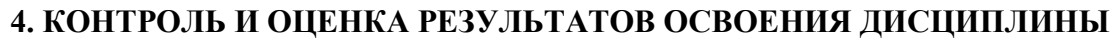

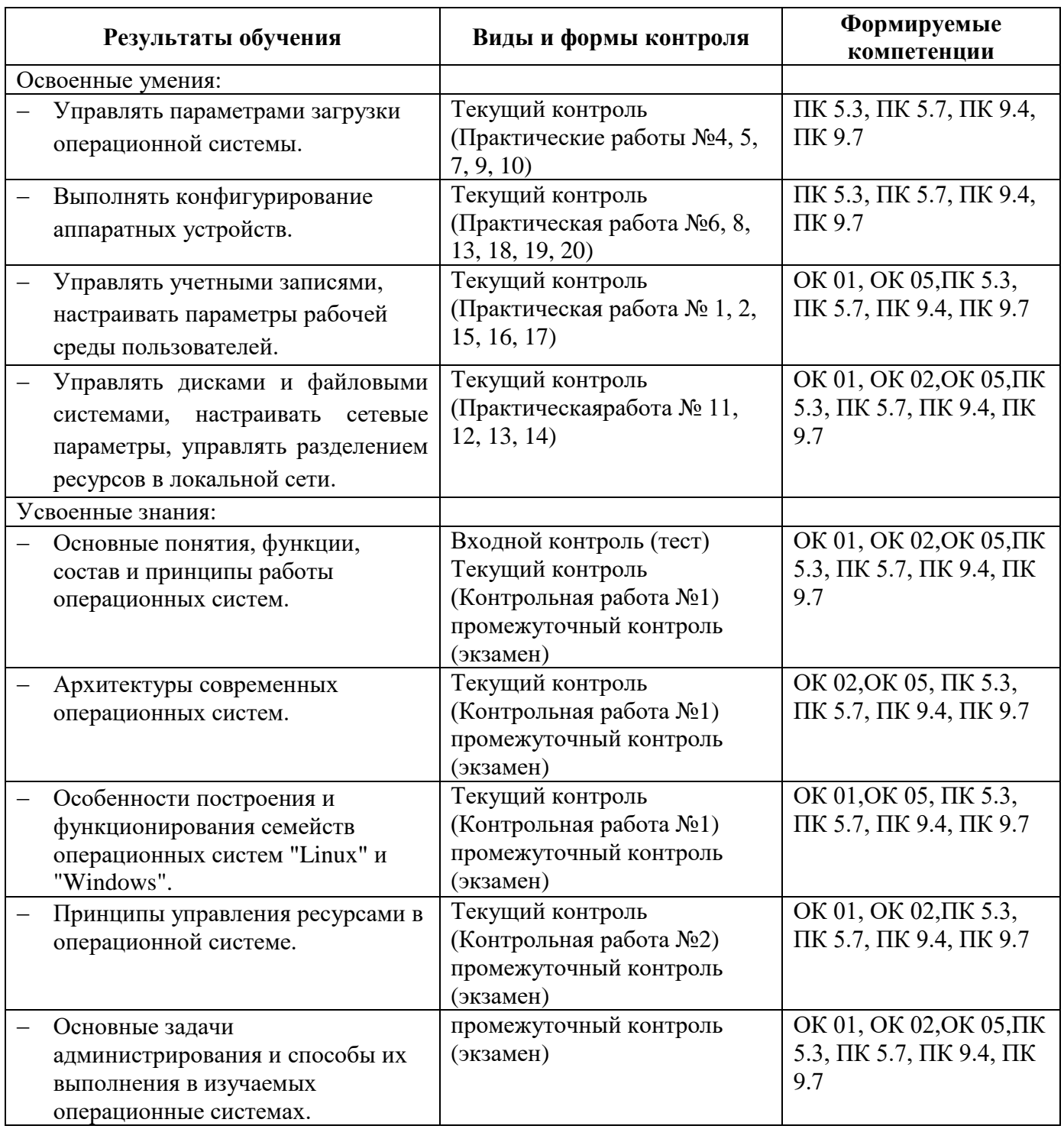

## **5. ВОЗМОЖНОСТИ ИСПОЛЬЗОВАНИЯ ПРОГРАММЫ В ДРУГИХ ООП**

Рабочая программа может быть использована для обучения укрупнённой группы профессий и специальностей 09.00.00 Информатика и вычислительная техника**.**